# PC USER GROUP Meeting

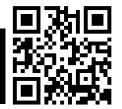

WEDNESDAY

Nov 9

7:15 PM

Elks Lodge, 4249 El Camino Real, Palo Alto

Hosted by: SPAUG (Stanford Palo Alto User Group for PC)

**Topic: What Hank Will Talk About** 

Speaker: Hank Skawinski, Owner/Manager, Datawise

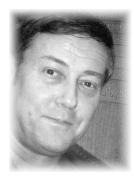

Yes, that topic is flippant, but it's also true, because regardless of what's up there, Hank will talk about what Hank will talk about—knowledgably and in detail. It's likely to be about the latest things he's learned, and be based on his day-to-day experience dealing with the problems of maintaining, building, and using computers and related devices. He'll likely have something to say about Microsoft, about Linux, about some new product that's grabbed his fancy, and about something that's peeved him that shouldn't have.

Hank builds computers and maintains hundreds of computers for places where performance is critical. He's the über-guru to SPAUG's gurus. He's smart, knowledgeable, informative, and entertaining. Have a computer problem or question? Present it to Hank at this meeting.

You are invited to join us for an optional no-host dinner before our meeting, at **6:15 pm**, at **The Bistro—Elks Lodge, Ground Floor** 

Upcoming meetings (2011): 11/9

(2012): 1/11, 2/8, 3/14, 4/11, 5/9, 6/13, 7/11, 8/8, 9/12, 10/10

SPAUG — Stanford Palo Alto Users Group for PC Dues: \$30 for 12 months PO Box 20161, STANFORD CA 94309-0161 http://www.pa-spaug.org OR http://svuga.org/
Jim Dinkey, President, 650-493-9307 jimdinkey at jimdinkey.com

# STANFORD PALO ALTO USER GROUP FOR PC (SPAUG)

#### MEMBERSHIP FORM

To become a member of SPAUG—

1. Provide the information requested on this form.

2. Send this form and a check for \$30.00, payable to **SPAUG**, to the address on the right:

SPAUG PO BOX 20161 Stanford, CA 94309-0161

| Date://                               |                                                |                    |  |
|---------------------------------------|------------------------------------------------|--------------------|--|
| Your Name                             |                                                |                    |  |
|                                       | Last, First                                    |                    |  |
| Your mailing address:                 |                                                |                    |  |
| -                                     | Number and Street, PO Box, etc.                | ZIP+4              |  |
| City,                                 | State, ZIP (All Nine Digits—xxxxx-xxxx—Please) |                    |  |
| e-mail:                               |                                                |                    |  |
| Phone:(Area Code) Number              |                                                | (Area Code) Number |  |
| (Area Code) Number                    | -                                              | (Area Code) Number |  |
| Areas of special interest:            |                                                |                    |  |
|                                       |                                                |                    |  |
| What are you hoping to find in SPAUG? |                                                |                    |  |
|                                       |                                                |                    |  |
| How did you learn about SPAUG?        |                                                |                    |  |
| Your Occupation:                      |                                                |                    |  |

**SPAUG** 

# PrintScreen

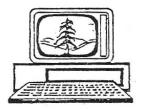

Newsletter of the Stanford/Palo Alto Users Group for PC
A Non-Profit / Educational Organization • http://www.pa-spaug.org
Post Office Box 20161, Stanford, CA 94309-0161

# Notes from the Prez by Jim Dinkey

This month is election of SPAUG officers for 2012. The proposed lineup of those who guide the club next year is:

- · **President** Jim Dinkey
- · Vice-president John Sleeman
- · Membership Beverly Altman
- · Secretary Stan Hutchings
- · Treasurer Nat Landes
- · Accountant Arlan Kertz
- · Newsletter Editor John Buck
- · Newsletter Production Robert Mitchell
- · Mail Pickup John Sleeman

If you are satisfied with SPAUG activities, please vote for these people. They have all been doing a great job for years.

The listing above does not include Bill Young who comes in voluntarily and arranges the chairs, PA system, screen, and other essential items. Also in that list is Carl Moyer who handles the PA system checkout.

"The Channel" is coming to town! The Channel will be a huge increase in the Internet capability

Throughout the U. S. (and presumably the world) that will be able to carry tremendous amounts of data that will service all sorts of volumes and speed requirements. This will affect all of us in the sheer volume of it, the effect on infrastructure and each of us as we interact with the Internet by causing many of our interfaces to be modified, many will say to the good as huge bandwidth will be available. Undoubtedly the interface and also the supplier may change along with the much greater bandwidth.

You will probably like it but you will have some interface changes.

#### Where was this information found?

At a recent Intel symposium, it was revealed that the data communications industry is pushing to provide the infrastructure that will support the additional demand of an increasingly electronic society.

(Continued on page 2) ▶

General Meeting @ Elks Lodge—Wed. November 9 @ 7:15 PM 4249 El Camino Real - Palo Alto (directions on page 3)

Optional Dinner at Elks Lodge Bistro Elks Lodge, Ground Floor, 6:15 pm (see page 3)

**◄** (Continued from page 1)

#### We are going to see:

- In the next few years an additional 10 million digital signs some advertising but others will be assistive such as road signs.
- The sale of 8.4 million IP cameras wherein the pictures will be transmitted electronically to the end user. This will consume lots of bandwidth.
- 15 million Electronic Funds Transactions where your bank account will effectively be inside of your hand-held communications device allowing on-line mobile purchasing and shopping without the need for the home computer. Consider the allure of being able to buy anything using 3D from anywhere and having it delivered to wherever you designate. Essentially you will be carrying your bank in your handheld.
- 50 trillion data transactions and web page searches per year as the home computer is supplanted by the mobile home-like 3D computer.

From your mobile you will be able to see in 3D clothing that will be modeled for you to purchase. How much money will be involved in these activities?

The figures look something like this:

- \$78 Billion will be used to provide security surveillance for retailers, armies, police, roadways, private homes, etc. The market is huge.
- \$20 Billion will go into cameras that are personal
- \$45 billion will go into services providing security and surveillance for physical locations.

With all of that money floating around and supporting the individual devices, how is the data from the devices going to be transported to the various ISPs? The infrastructure that we have in place now won't even begin to be able to transport all of that data

And that is where the current activity is happening – everyone is scrambling to put into place what is called "the channel" which is being deployed to handle the massive amount of data that is going to be sent and saved.

That name "the channel" is a huge conduit for electronic information generated by all of the

(Continued on page 4) ▶

### **SPAUG Videos**

We have the following DVDs available for sale, Next Meeting or Pre order before meeting..

| <b>Discussion Panel Part 1</b> —August 10 (Coming Soon.) |
|----------------------------------------------------------|
| Discussion Panel Part 2—September 14, 2011               |
| Jay Elliot - Steve Jobs Way—October 12, 2011             |

Contact Robert Mitchell for pre orders: rfmitch66 AT gmail.com

—Thank you: Robert Mitchell, Stan Hutchings & John Sleeman

### Meeting Day: Wednesday, November 9

### **General Meeting**

Palo Alto Elks Lodge, 4249 El Camino Real, Palo Alto

### Meeting time is 7:15 pm

### Hank Skawinski

Speaking about:

### What Hank will talk about

The Elks Lodge is a light-colored two-story bldg on the North (bay) side of El Camino Real (ECR), just east (toward Los Altos) from the Charleston-Arastradero-ECR intersection. It's diagonally across ECR from the Crowne Plaza Cabaña hotel.

Park your car in the parking lot that wraps around the lodge, and proceed to the front door (on the West side of the bldg.). This is a keycarded door. If you cannot get in the front door because you are late, press the intercom button on the post to the left of the main entrance, identify why you're there (try "computer club"), and you should hear the door unlock. Pull handle and enter

Proceed to the Lodge Room—upstairs. An elevator is available behind the stairway.

### **Typical Meeting Agenda**

7:15 "Boot up"

7:30 Announcements.

7:35 Guests introduction.

7:40 Random Access (Crosstalk)

7:50 Break

8:00 SPEAKER

9:15 SIG Reports

9:20 Raffle

9:30 Adjourn

### **Optional pre-meeting dinner**

Join us for dinner before our General Meeting at —

The Bistro—at the Elks Lodge

Note the **time** for this month's dinner.

There's no dining place closer to our meeting place than this. It's on the ground floor toward the back of the building,

**Directions:** It's on the ground floor toward the back of the lodge building.

Menu: http://www.paloaltoelks.org/bistro-menu

Review: http://www.yelp.com/biz/palo-alto-elks-lodge-no-1471-palo-alto

Dinner time is 6:15 pm

**◄** (Continued from page 2)

items above – and it makes what we have now look pretty anemic.

It also means that George Orwell's 1984 has arrived. There will be surveillance everywhere.

If all of the information contained in or by "the channel" were stored on CDs, the stack would literally go past the moon.

Remember when both El Camino and Middlefield were torn up as tons of fiber optics were installed into the streets about 10 years ago? Not only were the vaults not filled, but the demand for fibers (circuits) was not up to expectations. It is just possible that after all of this time, the capacities may actually be in demand soon – so when you rattle across those 6 manhole covers every few football fields, the disruption may have been worth it.

So the message is that the infrastructure is going to become much larger very quickly and the results may or may not be to your liking.

\_\_\_\_\_

If you are planning to continue with XP, it is possibly best to plan to replace XP in mid 2013. Why then? Because with Microsoft ceasing to support it in 2014, the absence of anti-virus and other fixes in 2014, will give you plenty of time to switch over to another operating system. Windows 7, of course, is probably the prime candidate to become the replacement. If you were thinking of bolting to the Apple side or to hand-held, that would be the time to do it.

There are two actions about Windows 7 that will help your computing enjoyment immensely:

A hard drive that has not been defragmented will cause your computer to show down to the point where the computer is useless.

By default, the Windows 7 defragmenting of your hard drive is set for 3 a.m. on Sunday morning which means that most of us have been snoozing and if the computer is off, the defragmenting event never happens.

Microsoft was correct choosing an off hour to do the defragmenting function as the computer might be used for process control or other functions such as lecturing and having the computer go into spasms at that time would be disastrous. So three a.m. Sunday it is! You need to set it for DAILY at a time that is convenient for you – I usually ask what time dinner is served and set the defragmentation to start at that time.

The <u>first</u> time can take a huge amount of time, but the subsequent automatic runs will settle down to, usually, less than 10 minutes. Based on the condition of some of the computers coming into the Clinic, the tolerance for slowness is impressive. The last computer had 137,000 fragments and not much memory. Both were corrected.

#### Microsoft security vs. viruses.

Microsoft claims that 95% of the viruses that invade all versions of their products are known issues and that by not allowing <u>all</u> patches to be installed automatically your computer would be just that much more insecure.

Please be sure your computer is being kept up-to-date by manufacturers other than Microsoft! You might also engage the support of the Secunia program to further assist you

(Continued on page 5) ▶

◀ (Continued from page 4)

with the programs not controlled by Microsoft!

## Planning Meeting 19 Oct 2011

by Stan Hutchings Edited for use here

Attendees: Jim Dinkey, Maury Green, John Buck, John Sleeman; Bev Altman; Robert Mitchell; Stan Hutchings

#### General Meetings

Future meetings

- November 9—Hank Skawinski—
  - Elections: As of Oct 19, everyone but Nat has agreed to stand for another term.
  - Door prize will be a book signed by Jay Elliot, plus other items.
- December—No meeting.
- January—Green Citizen—Computer Recycling—James Kao
- February—Gene Barlow—Computer backup with Acronis True Image Home.
- March—SPAUG experts panel discussion.
- April—Red Calub—Coming Products

<u>Membership</u>—Bev—October general meeting had 38 attendees and 5 guests President's comments:

<u>Club history document</u>—We have finished our editing phase and are embarking on production.

[follow-up by jb]—Maury Green has taken over the production of the club history document. He has redone the layout, sent it to the publisher, and may by now (11/2/11) have received his proof copies.

# SPAUG Logo Updated article by John Buck

As part of preparing the club history document for publication, Maury Green has created a higher-resolution version of the club logo. It's reproduced below.

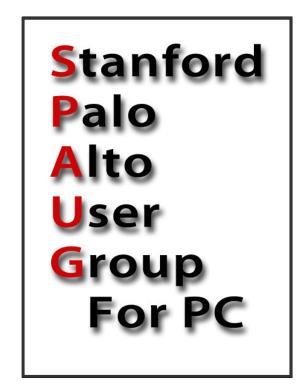

# Filler by John Buck

How Can I Make Sure My New Computer Isn't a Dud?—[Lifehacker]— "These tests can't predict the future, but they're a good way of weeding out existing problems that just haven't reared their ugly heads quite yet. If a failure is imminent, here's how you can find out."—http://tinyurl.com/6jbvlgn

Use Quotation Marks Instead of + to Require a Search Term in Your Google Results—[Lifehacker]—"You likely already

*Continued on page 6)* ▶

◀ (Continued from page 5)

knew that quoting a phrase would return results with that exact phrase, but it's also now the go-to for must-include single-word terms, as well."—http://tinyurl.com/3mp76c4

How to Access Google Cache Links in Google's New [circa October 2011] Layout—[Lifehacker]—"Google recently went through a slight overhaul of their instant preview feature, but the Google Cache links mysteriously disappeared. Here's where to find them in the new design.

- http://tinyurl.com/3lz3dlw
- http://tinyurl.com/3ro4957
- http://tinyurl.com/3tyvdt5

FWIW, I (jb) have experienced the "missing links" situation in Palemoon, but NOT in Opera, which still shows 'em in their "traditional" positions.

# **Best Free Software**—[*PC World*, Oct 2011, pages 69–78]—

- Security and Utilities http://tinyurl.com/3bco33b
- Connectivity and Productivity http://tinyurl.com/42cjmaa
- Entertainment and Social Media http://tinyurl.com/3puzhyh

How Do I Keep My Computer Secure at the Office?—[Lifehacker]—
http://tinyurl.com/3fzw7wc

The Most Common Hiding Places for Workplace Passwords—[Lifehacker]—http://tinyurl.com/66rzlcl

A Guide to Sniffing Out Passwords and Cookies (and How to Protect Yourself Against It)—[Lifehacker]—
http://tinyurl.com/64qpxzx

How to Crack a Wi-Fi Network's WEP Password with BackTrack—[Lifehacker]—http://tinyurl.com/nrzlrq

How to Create a Fake Identity and Stay
Anonymous Online—[Lifehacker]—
"... there are a great many tools for staying anonymous online. Here are a few of the best—http://tinyurl.com/6f9kbdl

Get a Free One-Hour Email Address with Guerrilla Mail—[Lifehacker] http://tinyurl.com/3uoahed

How to Ditch Big Brother and Disappear Forever—[Lifehacker] http://tinyurl.com/37smxkl

Is Your ISP Doing One of These Five Evil Things?—[Lifehacker] http://tinyurl.com/3lth34a

Global ISP tracker shows traffic shaping down, but not out—[Ars Technica]—Want to keep tabs of how much your ISP uses Deep Packet Inspection to shape and throttle broadband traffic? Your first stop is the The Network is Aware website . . .— http://tinyurl.com/3grkat6

Before Netscape: the forgotten Web browsers of the early 1990s—[arstechnica] http://tinyurl.com/3sgvy44

Wanna learn something about something? Statistics? Law? Surgery?—Try this Google search [<subject name> video OR online class edu free]. Try different strings. Variations, such as deleting the word "class" will likely give different results. Bookmark the strings that produce the results you like.

• For starters, you might check http://www.learnerstv.com/index.php.

(Continued on page 7) ▶

- **◄** (Continued from page 6)
- Free computer science courses, new teaching technology reinvent online education—[Stanford]—http:// tinyurl.com/3ar2zs5
- Remember, too, Lynda.com

LHSee, a free Android app, can stream actual particle-collision events to your phone in 3-D.—[Lifehacker]—"Designed and built by scientists at CERN, it streams live 3-D visualizations of actual particle collisions that happen at the detector."—http://tinyurl.com/42ocm5z

# **Perform Long Calculations in Plain English with These Awesome Calculator**

**Apps**—[Lifehacker]—OpalCalc for Windows and Soulver for Mac, iPhone, and iPad—turn calculators from cryptic number machines into actual, easy to use "logs" that automatically tally up any sums, products, or other calculations you make as you go.—
http://tinyurl.com/5uhzzgf

Scientific American 's Citizen Science initiative—[SciAm]—"The Internet makes it easy these days to take part as an amateur in sophisticated science projects around the world, and now *Scientific American* is making it even easier for you to find the right one ..."

- http://tinyurl.com/3c5v24u
- http://tinyurl.com/3fvenlc

#### Data Visualization, Infographics—

- http://tinyurl.com/3p5qrje
- http://tinyurl.com/3zogdev
- http://tinyurl.com/44b2ubp
- http://tinyurl.com/3vkx5kw
- And, of course, mustn't overlook Edward Tufte—http://tinyurl.com/6kn3qls

Ten years of Windows XP: how longevity became a curse—[Ars Technica]—http://tinyurl.com/452q6xk]

• Comments—http://tinyurl.com/3mjyd9s

What does Windows XP's tenth birthday mean to you?—[Ars Technica] http://tinyurl.com/695hxqw

• Comments—http://tinyurl.com/6gotf8t

Creating a New Font—Averia, The Average Font—http://iotic.com/averia/

Five Best Hard Drive Space Analyzers http://lifehacker.com/5835082/five-best-hard-drive-space-analyzers

Most Popular Disk Defragmentation Tool: Defraggler—[Lifehacker]—"If you find your games suddenly loading slower than they used to, your videos taking longer to play, or your movie editing or graphic design projects taking forever to load, it might be time to defrag."—http://tinyurl.com/3z7ftnw

# Do Rising Hard Drive Prices Mean You Should Buy a SSD Right Now?—[Life-

hacker]—"Prices for hard disk drives are increasing dramatically because of the tragic flooding in Thailand. Some of the world's major HDD manufacturers based there have been forced to close factories, creating supply problems and price hikes. So what should you do?"—http://tinyurl.com/6817r4m

**Now, isn't that interesting!**—How our storage media have changed—floppy, hard, bubble, solid, cloud. What's next?—*John Buck* 

How to Migrate to a Solid-State Drive Without Reinstalling Windows—[Life-

hacker]—http://lifehacker.com/5837543/how-to-migrate-to-a-solid+state-drive-without-reinstalling-windows

(Continued on page 8) ▶

**◄** (*Continued from page 7*)

# CanIStream.It Quickly Shows If and Where You Can Stream That Movie—

[Lifehacker]—"Rather than manually searching Netflix, then Hulu, then Amazon, and then iTunes to find out whether or not *The Hangover 2* is streamable right now, you can type that one search into CanIStream.It and it will do all the searching for you."—http://tinyurl.com/67r8aod

#### **Google Local Search Adds Interior**

Views—[Lifehacker]—"You can now see 360 degree Street View-style images of the interior of many independent local businesses in the Google search results page."—http://tinyurl.com/6kmjaa8

**How to Search the Invisible Web**—http://lifehacker.com/software/search-engines/special-seek-and-ye-shall-find-128317.php

**MS Tag example.** The Porsche ad on he back cover of the October 2011 Scientific American used a 2D code I didn't recognize. According to Knotice

(http://tinyurl.com/6fxkrp), it's a customized MS Tag. More about customized MS Tags via

- http://tinyurl.com/62r8vb2
- http://tinyurl.com/5tnkvkn

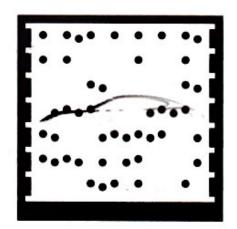

**Get an Office Depot Big Book**—Why? Because it lists estimated yields of printer cartridges. Has much more, too.—Request via http://tinyurl.com/3flvrq8

Five Best Phone Recovery Tools—[Life-hacker]—"Losing your phone doesn't mean you'll never see it again. Using your phone's GPS and the right mobile app or service, you can track your lost phone, find out where you left it, and hopefully get it back. Thankfully there are services for all kinds of smartphones that promise to help you find your lost phone. Here's a look at the top five."—http://lifehacker.com/5832947/five-best-phone-recovery-tools

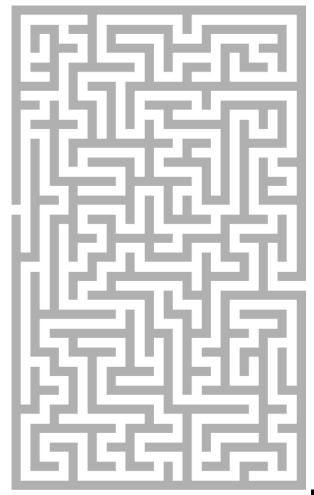

#### **November 2011 SPAUG News**

| SPAUG CALENDAR<br>Always subject to change; verify event with host or Jim Dinkey |                               |     |                                                                                                    |     |     |                                        |  |
|----------------------------------------------------------------------------------|-------------------------------|-----|----------------------------------------------------------------------------------------------------|-----|-----|----------------------------------------|--|
| Sun                                                                              | Mon                           | Tue | Wed                                                                                                    | Thu | Fri | Sat                                    |  |
|                                                                                  | 31 ★ Hall                     | owe | <sup>2</sup> n                                                                                                    |     |     | 5—Clinic, by appointment only          |  |
|                                                                                  | 7 7–9 pm BIYSIG Micro Center  |     | 9 6:15 pm Dinner (Optional), Elks Lodge—Bistro 7:15 pm General Meeting Elks Lodge, 4249 El Camino, PA Speaker: Hank Skawinski | Ve  | ter | 12—Clinic, by appointment only         |  |
|                                                                                  | 7–9 pm WinSIG Micro Center    |     | 16<br>7:15 pm Planning Meeting,<br>Bev Altman's                                                                               |     |     | 19—Clinic, by appointment only         |  |
|                                                                                  | 7–9 pm DISIG<br>Micro Center  |     | Thanks giving                                                                                                    | 24  |     | <b>26—</b> Clinic, by appointment only |  |
|                                                                                  | 7–9 pm WebSIG<br>Micro Center |     | 30                                                                                                    |     |     | 3—Clinic, by appointment only          |  |

### **Saturday Clinic**

Clinics usually are held when needed. **Call Jim Dinkey** to make a reservation. The clinics are to help you unscrew your Windows XP and Windows 7.

Email: jimdinkey at jimdinkey.com or call 650-493-9307 for an appointment.

### Planning Meeting

Planning meetings are usually held on the **third Wednesday** of each month at Beverly Altman's home at 7:15 pm. All members are welcome and encouraged to attend. **Please phone Jim Dinkey or Bev Altman to confirm venue.** 

Next meeting: Wednesday, November 16, 2011 at 7:15 pm, at Bev Altman's home.

# SIGS <u>NOTE:</u> SPAUG-member participation in any of these SIGS requires membership in SVCS, currently \$12/yr. SVCS is not a part of SPAUG.

- Build It Yourself SIG—1st Monday each month, at Micro Center, Santa Clara
- WinSIG—2nd Monday of the month, at Micro Center in Santa Clara
- **DISIG—3rd Monday** of the month, at Micro Center in Santa Clara
- WebSIG—4th Monday of each month, 7–9 pm, at Micro Center in Santa Clara For more info about these SIGs, go to svuga.org

### Listserver spaug-list at svpal.org

Any member on the spaug-list can send messages to all other members on the list automatically by sending e-mail to this address. This list is intended for announcements of interest to all SPAUG members. Please avoid excessive or trivial announcements, since some members are paying for connect time. Additions or corrections can be sent to:

info at pa-spaug.org

The SPAUG Web Page is available at

http://www.paspaug.org

hosted by

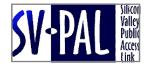

### **Door Prize Tickets**

#### Free

You get one ticket for free when you sign in at a general meeting.

Buy a Ticket \$1 each

**Buy More Tickets** 

Quantity discount: Six tickets for \$5

Must be present to win

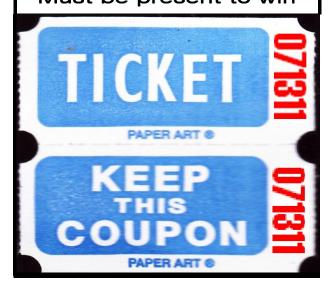

### Without-Whoms

SPAUG is an all-volunteer operation. Listed below is contact information for those who work to keep it happening.

You are invited to help.

**President:** *Jim Dinkey* jimdinkey at jimdinkey.com (650) 493-9307

Vice President: John Sleeman sleemanjc at copperhouse.net (650) 326-5603

**Recording Secretary:** *Stan Hutchings* stan.hutchings at gmail.com (650) 325-1359

**Treasurer:** *Nat Landes* natlandes at gmail.com (650) 851-2292

**Membership:** Beverly Altman bev at altman.com (650) 329-8252

#### WebMasters:

- Stan Hutchings (see above)
- John Sleeman (see above)

**Newsletter Editor:** *John Buck* jbuck1467 at mindspring.com (650) 961-8859

#### **Newsletter Production:**

- John Sleeman (see above)
- Robert Mitchell rfmitch66 at gmail.com (650) 867-2852

Computer Clinic: Jim Dinkey (see above)

### ▶ ▶ Positions Open:

- Program Chair
- Publicity